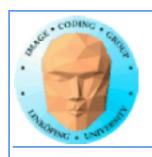

# **GPU Computing with fragment shaders** "Classic GPGPU"

Use graphics shaders for general-purpose computing.

Adapt your data and computing to fit the graphics pipeline.

Hot until CUDA arrived, now overshadowed by CUDA and OpenCL.

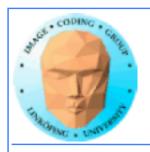

### Why is classic GPGPU interesting?

- Highly suited to all problems dealing with images, computer vision, image coding etc
- Parallelization "comes natural", you can't avoid it and good speedups are likely. Fewer pitfalls.
  - Highly optimized (for graphics performance).
    - Compatibility is vastly superior!
      - Very much easier to install!

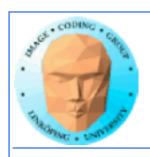

### So what is not so good?

- Must map data to image data
- Computing controlled by pixels in output image
  - No shared memory access

However: OpenGL 4 adds much flexibility, moves closer to CUDA and (especially) OpenCL. Writable textures, atomics, synchronization...

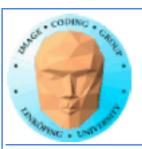

### The OpenGL pipeline

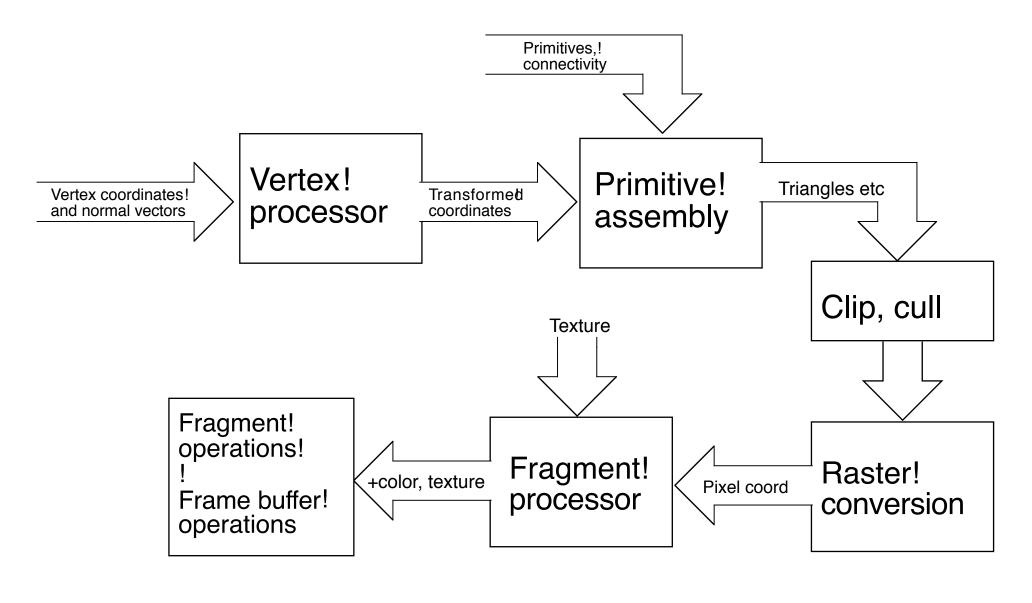

n

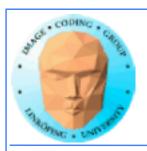

# Out of these, three are programmable!

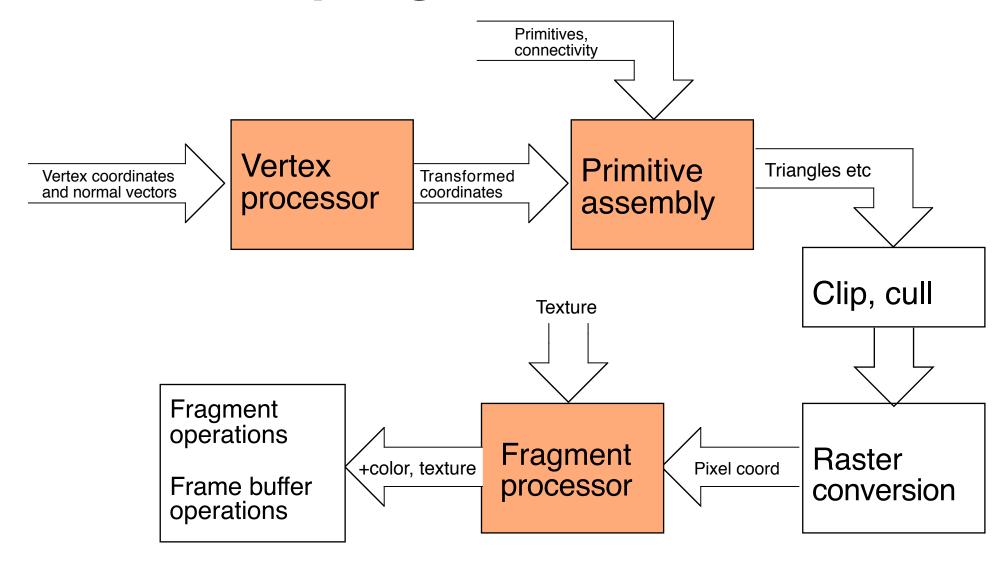

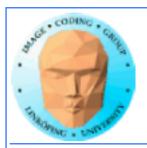

# But only one creates easily accessible output data!

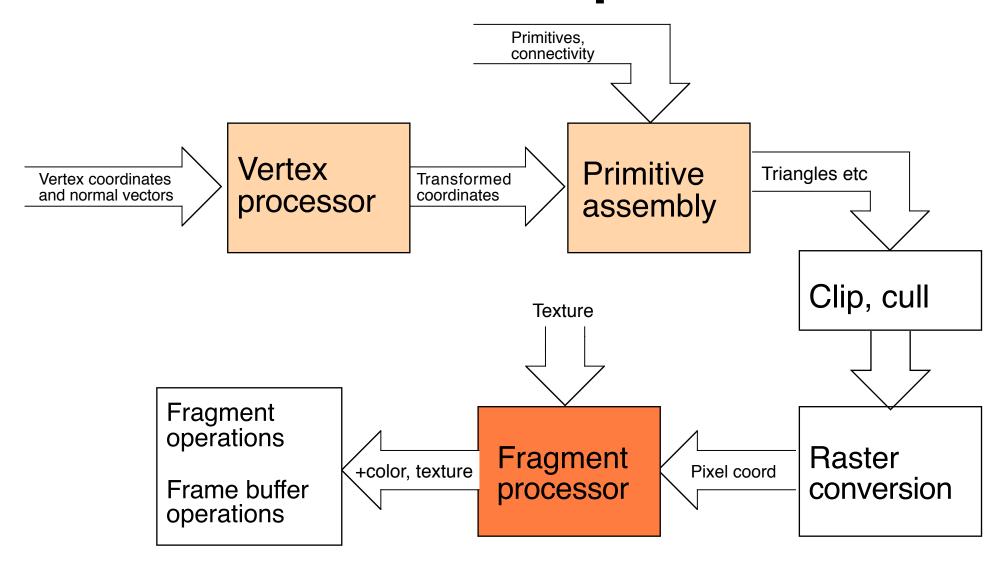

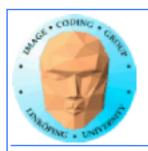

### Typical OpenGL situation

- Complex geometry
- Many transformations
- Perspective projection
- Lighting and material calculations for the surfaces
- Many texture accesses for interpolation and supersampling

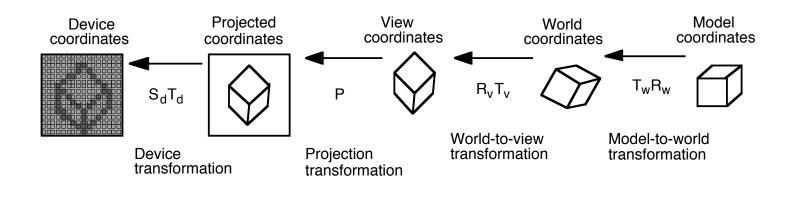

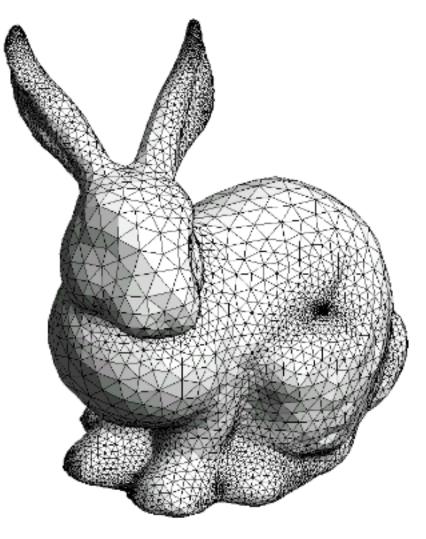

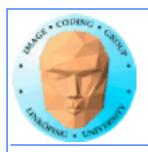

## Typical GPU Computing with fragment shaders (also used in filtering in graphics):

- Render to a single rectangle covering the entire image buffer.
  - Use FBOs for effective feedback
    - Floating-point buffers
- Ping-ponging, many pass with different shaders

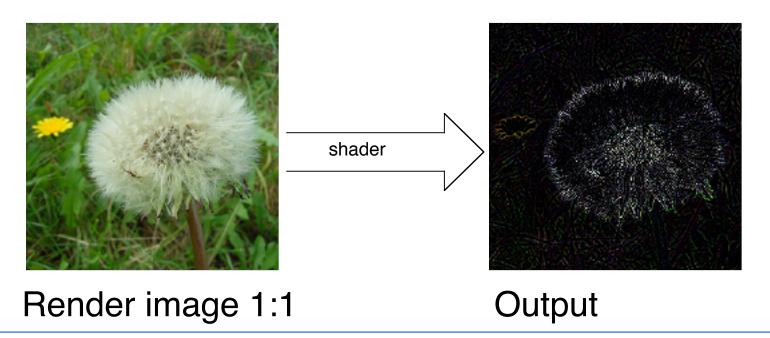

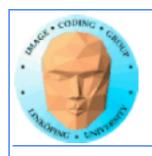

### Computing model

- Array of input data = texture
- Array of output data = resulting frame buffer
  - Computation kernel = shader
    - Computation = rendering
- Feedback = switch between FBO's or copy frame buffer to texture

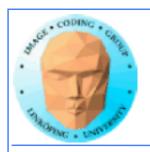

### **Computation = rendering**

### Typical situation:

- Texture and frame buffer same size
- Render the polygon over the entire frame buffer

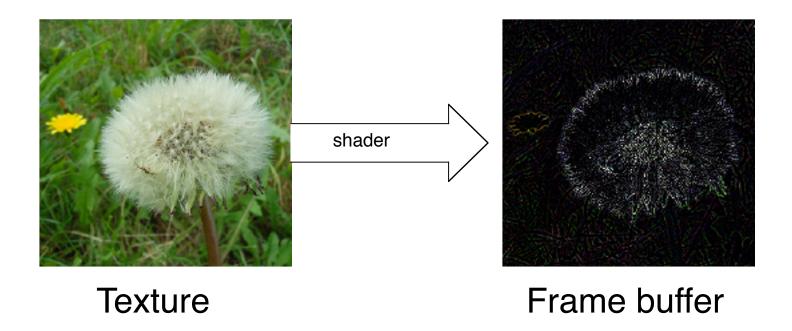

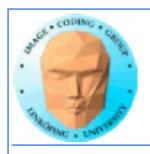

### Kernel = shader

Shaders are read and compiled to one or more program objects. A GPGPU application can use several shaders in conjunction!

Activate desired shader as needed using glUseProgram();

The fragment shader performs the computation:

```
uniform sampler2D texUnit;
in vec2 texCoord;
out vec4 fragColor;

void main(void)
{
   vec4 texVal = texture(texUnit, texCoord);
   fragColor = sqrt(texVal);
}
```

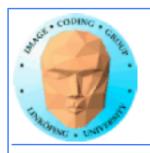

### Render a single polygon

- Texture and frame buffer same size
- Render polygon over entire frame buffer

```
GLfloat quadVertices[] = { -1.0f, -1.0f, 0.0f, -1.0f, 1.0f, 0.0f, 1.0f, 0.0f, 1.0f, 0.0f, 1.0f, 0.0f, 1.0f, -1.0f, 0.0f};

GLuint quadIndices[] = {0, 1, 2, 0, 2, 3};

(-1,-1)
```

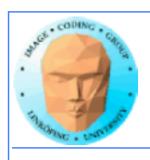

### Program structure:

- Set up OpenGL
- Upload data to texture
- Load shaders from file and compile
- Draw quad on screen (of off screen) using OpenGL
- Data is computed by the fragment shader, per pixel
  - Output can be downloaded as image data

Examples...

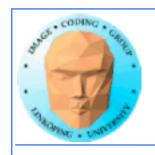

### **Feedback**

We must be able to pass output from one operation as input of the next!

Solution: Render to texture, "framebuffer objects", create a texture used as input for a later stage

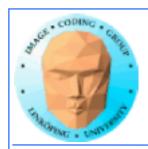

## "Ping-pong"-ing

The kernel reads from one or more texture, writes into the frame buffer

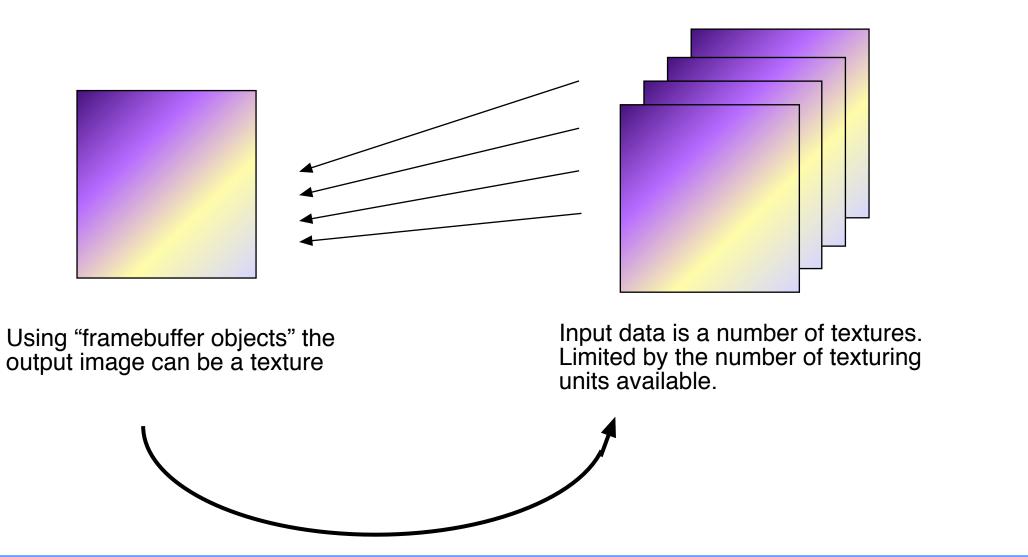

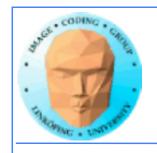

### Filtering, convolution

Common problem, highly suited for shaders.

All kinds of linear filters:

- Low-pass filtering (smoothing)
  - Gradient, embossing

Must be done by gather operations, not scatter!

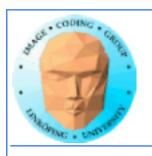

### **Example: high pass filter**

```
#version 150
out vec4 outColor;
in vec2 texCoord;
uniform sampler2D tex;
void main(void)
  float h, v;
                                                             More graphics
  const float offset = 1.0/512.0;
                                                             heritage: Index
                                                             data by steps of
 vec4 c = texture(tex, texCoord);
                                                             1/size, not 1!
  vec4 r = texture(tex, texCoord + vec2( offset, 0.0));
  vec4 I = texture(tex, texCoord + vec2(-offset, 0.0));
  vec4 u = texture(tex, texCoord + vec2( 0.0, offset));
  vec4 d = texture(tex, texCoord + vec2(
                                            0.0,-offset));
  outColor = (-4.0 \cdot c + r + l + u + d);
```

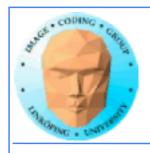

### Scatter vs gather

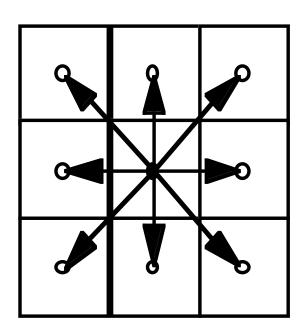

Scatter

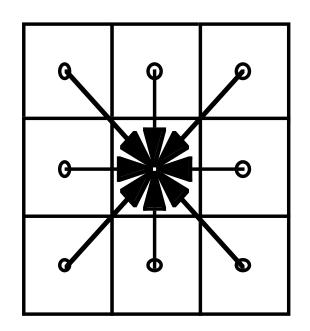

Gather

Shaders give output for one pixel -> gather only!

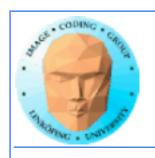

### How about CUDA/OpenCL?

Scatter vs gather: You usually prefer gather. Less synchronization! (Remember, synchronization comes for a cost!)

Separable filters: Optimization just as valid for all techniques! (But particularly common in shaders, for images.)

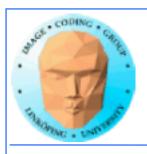

### Reduction, sorting

Same methods as I have mentioned before.

Bitonic sort suitable.

Reduction by tree structure.

In the past: Fixed output per thread. This is getting less fixed.

- Write to texture possible.
- Synchronization supported.

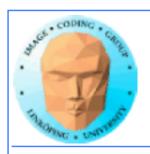

#### **Conclusions:**

Shader-based GPGPU is not dead, it is just not hyped

Superior compatibility and ease of installation makes it highly interesting for the forseeable future. Especially suitable for all image-related problems.

#### How to do GPGPU with shaders

FBOs, Ping-ponging, algorithms, special considerations.

But stay tuned for Compute Shaders to change things...